# FDP control in multivariate linear models using the bootstrap

Samuel Davenport, Bertrand Thirion, Pierre Neuvial

University of California, San Diego

August 31, 2022

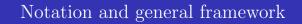

#### Random Fields on a lattice

#### Definition

Given  $D, L \in \mathbb{N}$  and a finite set  $\mathcal{V} \subset \mathbb{R}^D$ , we define a **random field** on  $\mathcal{V}$  to be a random function  $f : \mathcal{V} \to \mathbb{R}^L$ . We will say that f has **dimension** L.

#### Definition

Given functions  $\mu: \mathcal{V} \to \mathbb{R}^L$  and  $\mathfrak{c}: \mathcal{V} \times \mathcal{V} \to \mathbb{R}$  we write  $f \sim \mathcal{G}(\mu, \mathfrak{c})$  if f is a random field on  $\mathcal{V}$  with mean  $\mu$  and covariance  $\mathfrak{c}(u, v) = \text{cov}(f(u), f(v))$  and such that vec(f) has a multivariate Gaussian distribution.

#### Linear Model

Suppose that we observe random fields  $y_i : \mathcal{V} \to \mathbb{R}$ , for  $1 \leq i \leq n$  and some number of subjects n. At each voxel we assume that

$$Y_n(v) = X_n \beta(v) + E_n(v)$$

- $Y_n(v) = [y_1(v), \dots, y_n(v)]^T$ : the response at each  $v \in \mathcal{V}$
- $\beta: \mathcal{V} \to \mathbb{R}^p$ : vector of parameters
- $X_n$ : design matrix (which is itself random)
- $E_n = [\epsilon_1, \dots, \epsilon_n]^T$  the noise is an *n*-dimensional random field. We will assume that  $(\epsilon_m)_{m \in \mathbb{N}}$  is an i.i.d sequence.

#### Testing contrasts

Then given contrasts,  $c_1, \ldots, c_L \in \mathbb{R}^p$  for some number of contrasts  $L \in \mathbb{N}$ , we are interested in testing the null hypotheses:

$$H_{0,l}(v): c_l^T \beta(v) = 0$$

for  $1 \leq l \leq L$  and each  $v \in \mathcal{V}$ .

We can test these using the t-statistic:

$$T_{n,l}(v) = \frac{c_l^T \hat{\beta}_n(v)}{\sqrt{\hat{\sigma}_n(v)^2 c_l^T (X_n^T X_n)^{-1} c_l}}.$$
 (1)

## Obtaining p-values

For  $n \in \mathbb{N}$ ,  $1 \leq l \leq L$  and  $v \in \mathcal{V}$  we can define p-values,

$$p_{n,l}(v) = 2(1 - \Phi_{n-r_n}(|T_{n,l}(v)|))$$
(2)

where  $\Phi_{n-r_n}$  is the CDF of a t-statistic with  $n-r_n$  degrees of freedom.

- These are asymptotically valid
- Under an additional assumption of Gaussianity they are valid in the finite sample

# Simultaneous coverage

- Let  $\mathcal{H} = \{(l, v) : 1 \leq l \leq L \text{ and } v \in \mathcal{V}\}$  and  $m = |\mathcal{H}|$ .
- For  $H \subseteq \mathcal{H}$ , let |H| denote the number of elements within H.
- let  $\mathcal{N} \subset \mathcal{H}$  index the null hypotheses.

Given  $0 < \alpha < 1$  we want,

$$V: \{H: H \subset \mathcal{H}\} \to \mathbb{N}$$

such that

$$\mathbb{P}(|S \cap \mathcal{N}| \le V(S), \ \forall S \subset \mathcal{H}) \ge 1 - \alpha. \tag{3}$$

If (3) holds then, with probability  $1 - \alpha$ , simultaneously over all  $S \subset \mathcal{H}$ , V(S) provides a upper bound on the number of false positives within S.

## Joint Error Rate (JER)

Define the **joint error rate (JER)** of the collection  $(R_k)_{1 \leq k \leq K} \subset \mathcal{H}$ 

$$JER((R_k(\lambda))_{1 \le k \le K}) := \mathbb{P}(|R_k \cap \mathcal{N}| > k - 1, \text{ some } 1 \le k \le K)$$
 (4)

(Blanchard, Neuvial, Roquain, et al., 2020) showed that if

$$JER((R_k)_{1 \le k \le K}) \le \alpha$$

then the bound  $\overline{V}_{\alpha}: \{H: H \subset \mathcal{H}\} \to \mathbb{R}$ , sending  $S \subset \mathcal{H}$  to

$$\overline{V}_{\alpha}(S) = \min_{1 \le k \le K} (|S \setminus R_k| + k - 1) \wedge |S|, \tag{5}$$

satisfies (3) and thus provides an  $\alpha$ -level bound over the number of false positives within each chosen rejection set.

#### Template Families

Let  $K \in \mathbb{N}$  and suppose we have a set of, strictly increasing and continuous template functions

$$t_k: [0,1] \to \mathbb{R} \tag{6}$$

for each  $1 \le k \le K$ . Given  $n \in \mathbb{N}$ , define

$$R_k(\lambda) = \{(l, v) \in \mathcal{H} : p_{n,l}(v) \le t_k(\lambda)\},\$$

for each  $\lambda \in [0,1]$ . We will refer to the collection  $(R_k(\lambda))_{1 \leq k \leq K}$  as the canonical reference family. The simplest example is the linear template family i.e.  $t_k(\lambda) = \frac{\lambda k}{m}$ .

# Controlling the JER

Let  $p_{(k:\mathcal{N})}^n$  be the kth smallest p-value in the set  $\{p_{n,l}(v):(l,v)\in\mathcal{N}\}$  (and set  $p_{(k:\mathcal{N})}^n=1$  if  $k>|\mathcal{N}|$ ).

#### Claim

For each  $\lambda \in [0, 1]$ ,

$$JER((R_k(\lambda))_{1 \leq k \leq K}) = \mathbb{P}\bigg(\min_{1 \leq k \leq K \land |\mathcal{H}|} t_k^{-1}(p_{(k:\mathcal{N})}^n) \leq \lambda\bigg).$$

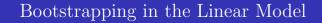

## Bootstrapping

Let

$$\hat{E}_n = Y_n - X_n \hat{\beta}_n = (I_n - X_n (X_n^T X_n)^{-1} X_n^T) E_n.$$

where  $I_n$  is the  $n \times n$  identity matrix and

$$\hat{\beta}_n = (X_n^T X_n)^{-1} X_n^T Y_n = \beta + (X_n^T X_n)^{-1} X_n^T E_n.$$

Given  $B \in \mathbb{N}$  for each  $1 \leq b \leq B$ , conditional on the data,  $\hat{\epsilon}_1^b, \dots, \hat{\epsilon}_n^b$  are chosen independently with replacement from  $\left\{\hat{E}_{n,1}, \dots, \hat{E}_{n,n}\right\}$  resulting in a combined random field  $E_n^b = [\hat{\epsilon}_1^b, \dots, \hat{\epsilon}_n^b]^T$ . Let

$$Y_n^b = X_n \hat{\beta}_n + E_n^b$$

and let

$$\hat{\beta}_n^b = (X_n^T X_n)^{-1} X_n^T Y_n^b$$

be the bootstrapped parameter estimates.

# Assumptions

#### Assumption

- a) For  $n \in \mathbb{N}$ ,  $X_n = [x_1, \dots, x_n]^T$  for a sequence of i.i.d vectors  $(x_n)_{n \in \mathbb{N}}$  in  $\mathbb{R}^p$  such that  $\mathbb{E}\left[\|x_1\|^{5/2}\right] < \infty$  and whose multivariate density is bounded above.
- b)  $(\epsilon_n)_{n\in\mathbb{N}}$  is an i.i.d sequence of 1-dimensional random fields on  $\mathcal{V}$  which is independent of  $(x_n)_{n\in\mathbb{N}}$  and such that  $\max_{v\in\mathcal{V}}\mathbb{E}\big[\epsilon_1(v)^4\big]<\infty$  and  $\min_{v\in\mathcal{V}} \operatorname{var}(\epsilon_1(v))>0$ .

# CLT for $\hat{\beta}_n^{b}$

#### Theorem

(Bootstrap convergence.) Suppose that  $(X_m)_{m\in\mathbb{N}}$  and  $(\epsilon_m)_{m\in\mathbb{N}}$  satisfy Assumption 1. Then conditional on  $(X_m,Y_m)_{m\in\mathbb{N}}$ , for almost every sequence  $(X_m,Y_m)_{m\in\mathbb{N}}$ , for each  $1\leq b\leq B$ ,

$$\sqrt{n}(\hat{\beta}_n^b - \hat{\beta}_n) \stackrel{d}{\longrightarrow} \mathcal{G}(0, \mathfrak{c}_{\epsilon} \Sigma_X^{-1}).$$

Consistent as

$$\sqrt{n}(\hat{\beta}_n - \beta) \xrightarrow{d} \mathcal{G}(0, \mathfrak{c}_{\epsilon} \Sigma_X^{-1}).$$
(7)

- (Freedman, 1981) proved a version of this in 1D based on convergence in the Mallows metric.
- (Eck, 2018) extended this proof to the multivariate case.
- We have a (substantially simpler) proof based on the Lindeberg CLT.

# Convergence of the bootstrapped t-statistics

#### Theorem

(Bootstrap test-statistic convergence.) Suppose that  $(X_m)_{m\in\mathbb{N}}$  and  $(\epsilon_m)_{m\in\mathbb{N}}$  satisfy Assumption 1 and, for each  $1 \leq b \leq B$ , let  $T_n^b: \mathcal{V} \to \mathbb{R}$  be the L-dimensional random field on  $\mathcal{V}$  such that, for  $1 \leq l \leq L$ ,

$$T_{n,l}^{b} = \frac{c_{l}^{T}(\hat{\beta}_{n}^{b} - \hat{\beta}_{n})}{\hat{\sigma}_{n}^{b} \sqrt{c_{l}^{T}(X_{n}^{T}X_{n})^{-1}c_{l}}}.$$

Then conditional on  $(X_m, Y_m)_{m \in \mathbb{N}}$ , for almost every sequence  $(X_m, Y_m)_{m \in \mathbb{N}}$ , for each  $1 \leq b \leq B$ ,

$$T_n^b \stackrel{d}{\longrightarrow} \mathcal{G}(0, \mathfrak{c}')$$

as  $n \to \infty$ . In particular it follows that

$$T_n^b|_{\mathcal{N}} \stackrel{d}{\longrightarrow} \mathcal{G}(0,\mathfrak{c}')|_{\mathcal{N}}.$$

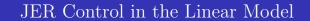

# Bootstrapped quantile

Let 
$$f_n : \{g : \mathcal{V} \to \mathbb{R}^L\} \to \mathbb{R}$$
 send
$$T \mapsto \min_{1 \le k \le K \land |\mathcal{H}|} t_k^{-1}(p_{(k:\mathcal{H})}^n(T))$$

For each  $n, B \in \mathbb{N}$  and  $0 < \alpha < 1$ , define the  $\alpha$ -quantile of the bootstrapped distribution of  $f_n(T_n)$  as

$$\lambda_{\alpha,n,B}^* = \inf \left\{ \lambda : \frac{1}{B} \sum_{b=1}^B \mathbb{1} \left[ f_n(T_n^b) \le \lambda \right] \ge \alpha \right\}.$$

#### Main Result

#### Theorem

Assume Assumption 1 holds and that  $r_n = o(n)$ .

$$\begin{split} Then, & \lim_{n \to \infty} \lim_{B \to \infty} JER \left( (R_k(\lambda_{\alpha,n,B}^*))_{1 \le k \le K} \right) \\ &= \lim_{n \to \infty} \lim_{B \to \infty} \mathbb{P} \left( \min_{1 \le k \le K \land |\mathcal{H}|} t_k^{-1}(p_{(k:\mathcal{N})}^n) \le \lambda_{\alpha,n,B}^* \right) \le \alpha \end{split}$$

I.e. the joint error rate is asymptotically bounded at a level  $\alpha$ .

Iterating a step down version of this procedure is available.

#### Simes Bound

Under PRDS, for  $0 < \alpha < 1$ , the Simes inequality implies that

$$\mathbb{P}\bigg(\exists k \in \{1, \dots, m\} : p_{(k:\mathcal{N})}^n < \frac{\alpha k}{m}\bigg) \leq \frac{\alpha |\mathcal{N}|}{m}.$$

Thus defining the linear template family as  $t_k(x) = \frac{xk}{m}$ , it follows that

$$\text{JER} = \mathbb{P}\bigg(\min_{1 \le k \le K \land |\mathcal{H}|} t_k^{-1}(p_{(k:\mathcal{N})}^n) \le \alpha\bigg) \le \alpha.$$

Thus  $\overline{V}_{\alpha}$  (constructed using the sets  $R_k(\alpha)$ ) is a valid post-hoc bound.

- This works best under independence as then the inequality becomes exact.
- PRDS may not hold (especially in the contrast cases);

#### ARI

(Rosenblatt, Finos, Weeda, Solari, & Goeman, 2018) introduced a version of this that estimates  $|\mathcal{N}|$  using the hommel value h. It can be shown that under PRDS,

$$\text{JER} = \mathbb{P}\left(\min_{1 \le k \le K \land |\mathcal{H}|} t_k^{-1}(p_{(k:\mathcal{N})}^n) \le \frac{\alpha m}{h}\right) \le \alpha.$$

- The  $\overline{V}_{\frac{\alpha m}{h}}$  (constructed using the sets  $R_k(\frac{\alpha m}{h})$ ) is thus a valid post-hoc bound.
- Known as All Resolutions Inference or (ARI)
- It's the step down version of the Simes bound

## Results

# Simulation description

We ran 2D simulations to test the performance of the methods.

- $50 \times 50$  GRFs smoothed with FWHM = 0, 4, 8
- $N = \{20, 30, \dots, 100\}$  subjects
- randomly divided the subjects into 3 groups
- tested the difference between the first and the second and between the second and the third group at each pixel
- Randomly assigned a proportion  $\pi_0 \in \{0.5, 0.8, 0.9, 1\}$  of the hypotheses to have non-zero mean 1.
- Compared the parametric and bootstrap methods.
- Bootstrap uses 100 bootstraps

# Empirical JER

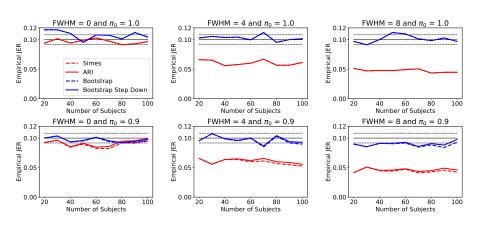

# Empirical JER - continued

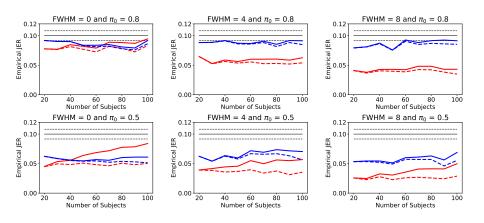

#### Power - definition

Given a set  $R \subset \mathcal{H}$ , define

$$\operatorname{Pow}(R) := \mathbb{E}\left[\frac{|R| - \overline{V}(R)}{|R \cap (\mathcal{H} \setminus \mathcal{N})|} \middle| |R \cap (\mathcal{H} \setminus \mathcal{N})| > 0\right]$$

we take  $R = \mathcal{H}$  (in this talk).

- This is a measure of the bounds on the true discovery proportion and so serves as a measure of power.
- Same notion of power as that of (Blanchard et al., 2020).
- $\bullet$  Consider the same simulation setting where the FWHM = 4

# Power - Results (In the FWHM = 4 setting)

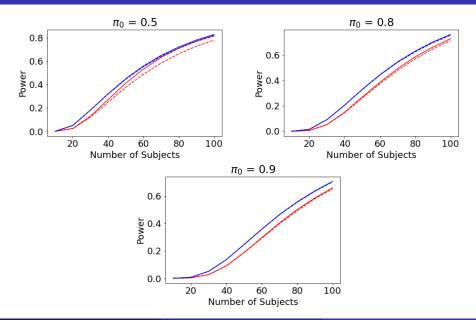

#### fMRI data model

- fMRI data from 365 unrelated subjects from the HCP
- Subjects take a test the results of which are measured numerically.
- They also perform a working memory task
- At each voxel we fit a linear model of the fMRI data against: Age, Sex, Height, Weight, BMI, Blood pressure and the intelligence measure
- Test contrasts for Sex and intelligence
- Used 1000 bootstraps

# fMRI data analysis

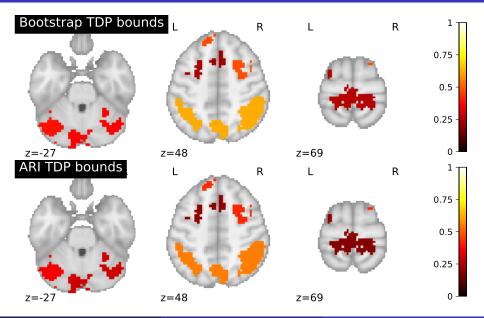

## Transcriptomic data analysis

- Have genetics data from 135 subjects
- 12531 genes
- run a regression against some controlled covariates and lung function and considered a single contrast for lung function.

#### Volcano plot

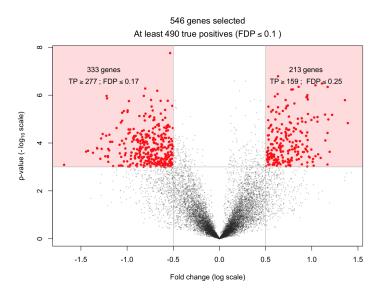

#### Conclusions

- Using resampling approaches allows for large power gains when doing inference under dependence.
- Recommend non-parametric over parametric approaches in most cases
- The method is flexible and extends to other settings. I.e. other bootstrap settings.
- Code for implementation is available at github.com/sjdavenport/pyperm
- Pre-print available on arxiv (and from my website): (Davenport, Thirion, & Neuvial, 2022).

# Bibliography

- Blanchard, G., Neuvial, P., Roquain, E., et al. (2020). Post hoc confidence bounds on false positives using reference families. *Annals of Statistics*, 48(3), 1281–1303.
- Davenport, S., Thirion, B., & Neuvial, P. (2022). Fdp control in multivariate linear models using the bootstrap. arXiv preprint arXiv:2208.13724.
- Eck, D. J. (2018). Bootstrapping for multivariate linear regression models. Statistics & Probability Letters, 134, 141–149.
- Freedman, D. A. (1981). Bootstrapping regression models. *The Annals of Statistics*, 9(6), 1218–1228.
- Rosenblatt, J. D., Finos, L., Weeda, W. D., Solari, A., & Goeman, J. J. (2018). All-resolutions inference for brain imaging. *Neuroimage*, 181, 786–796.